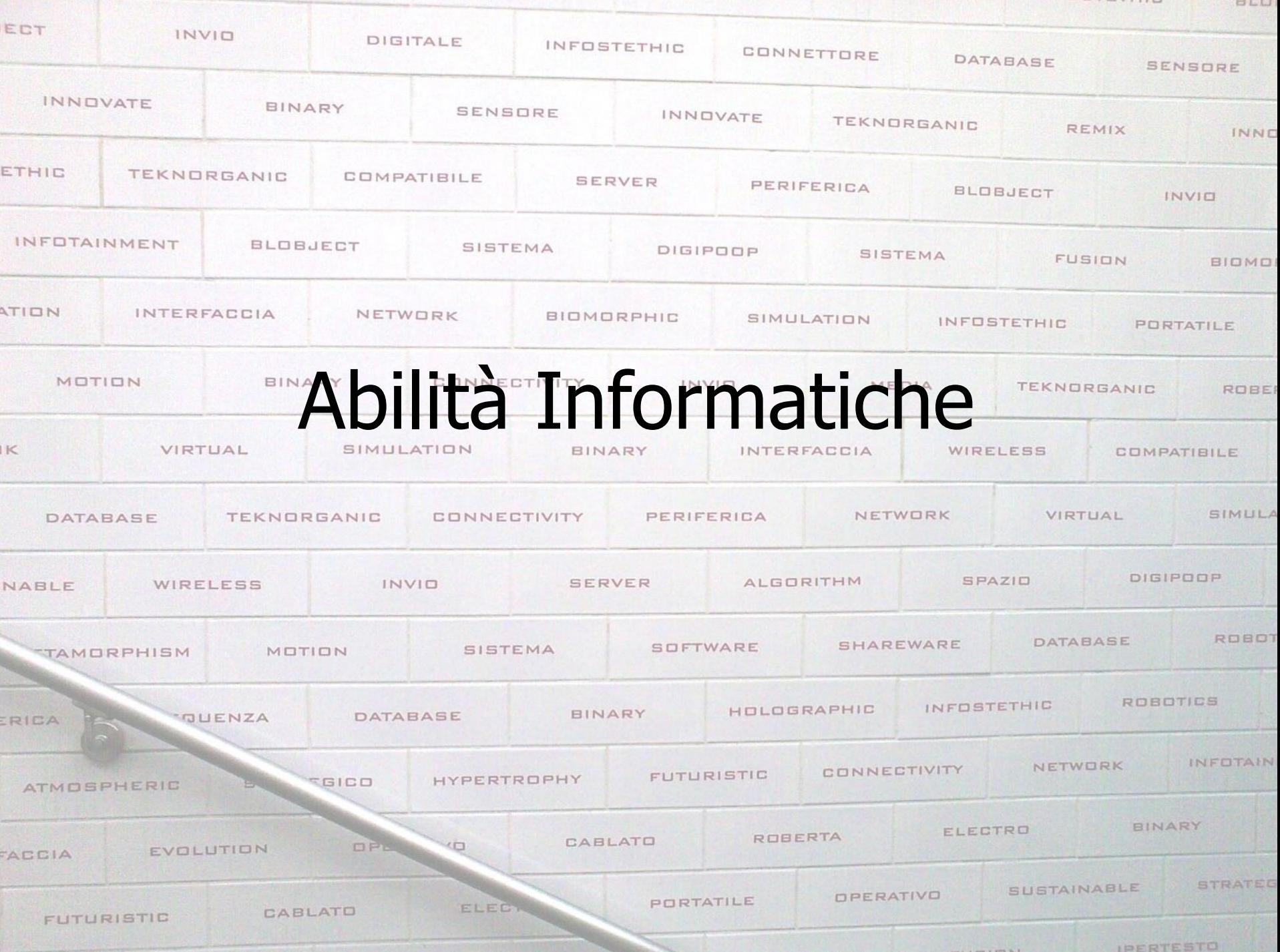

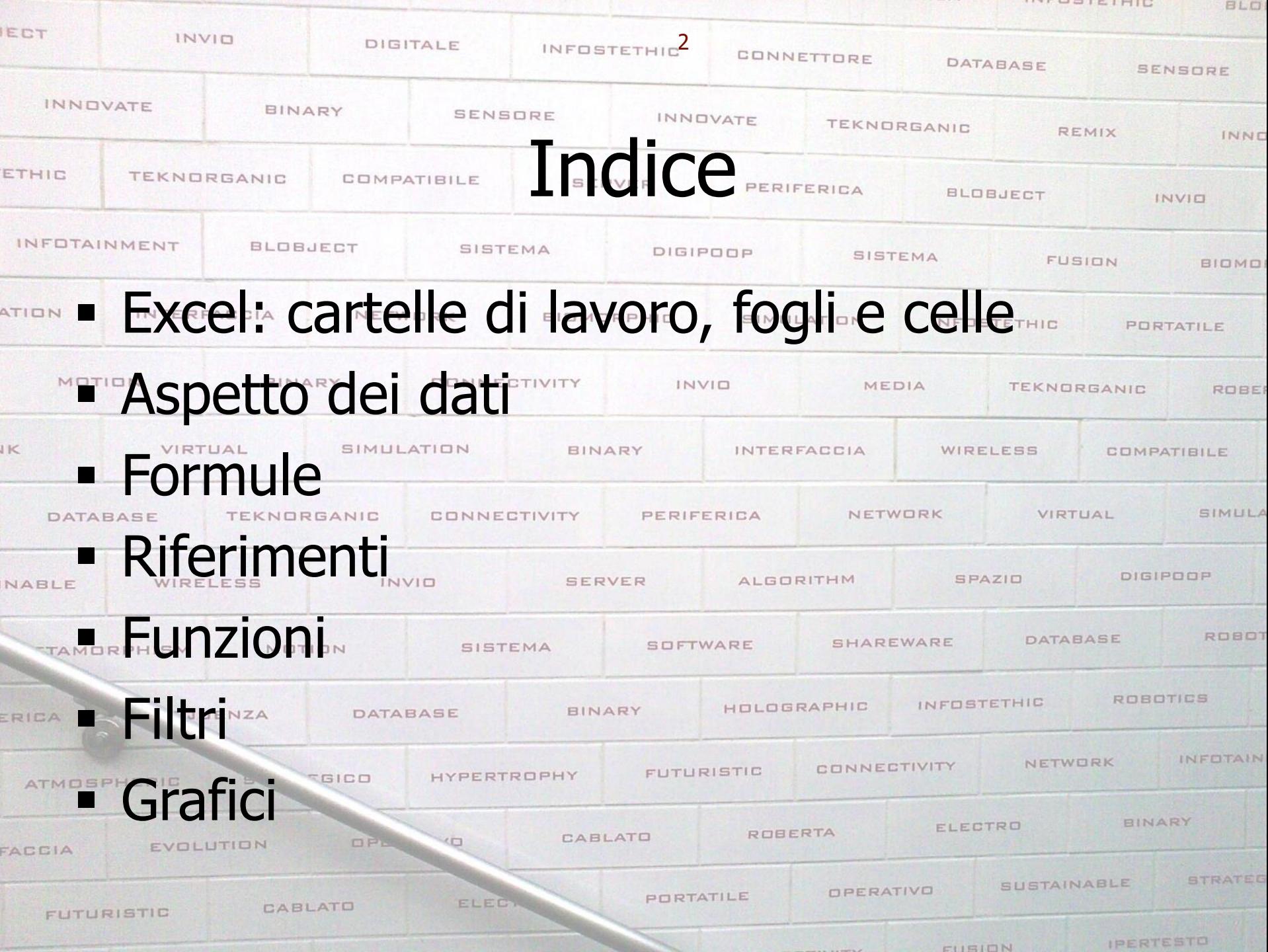

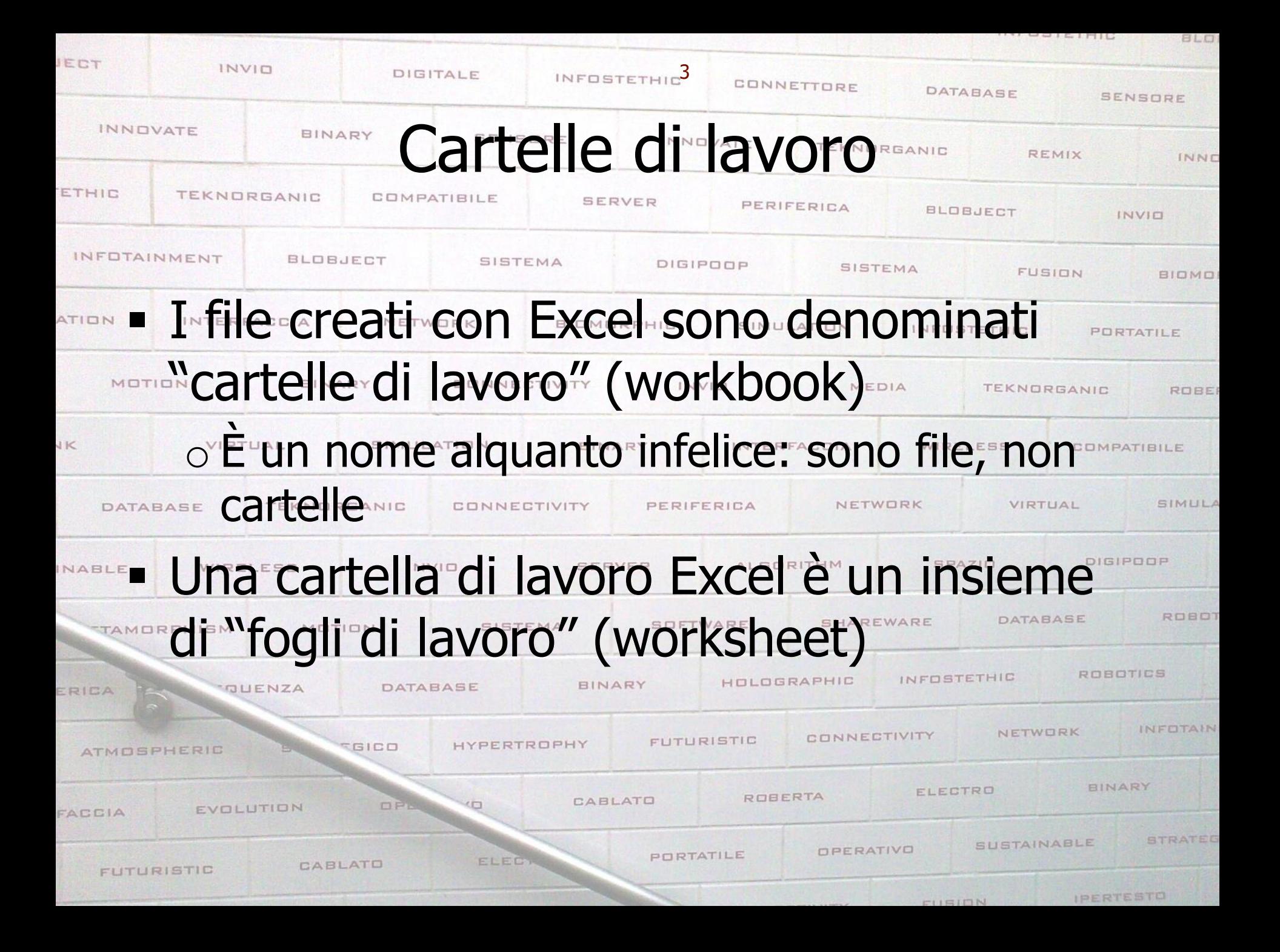

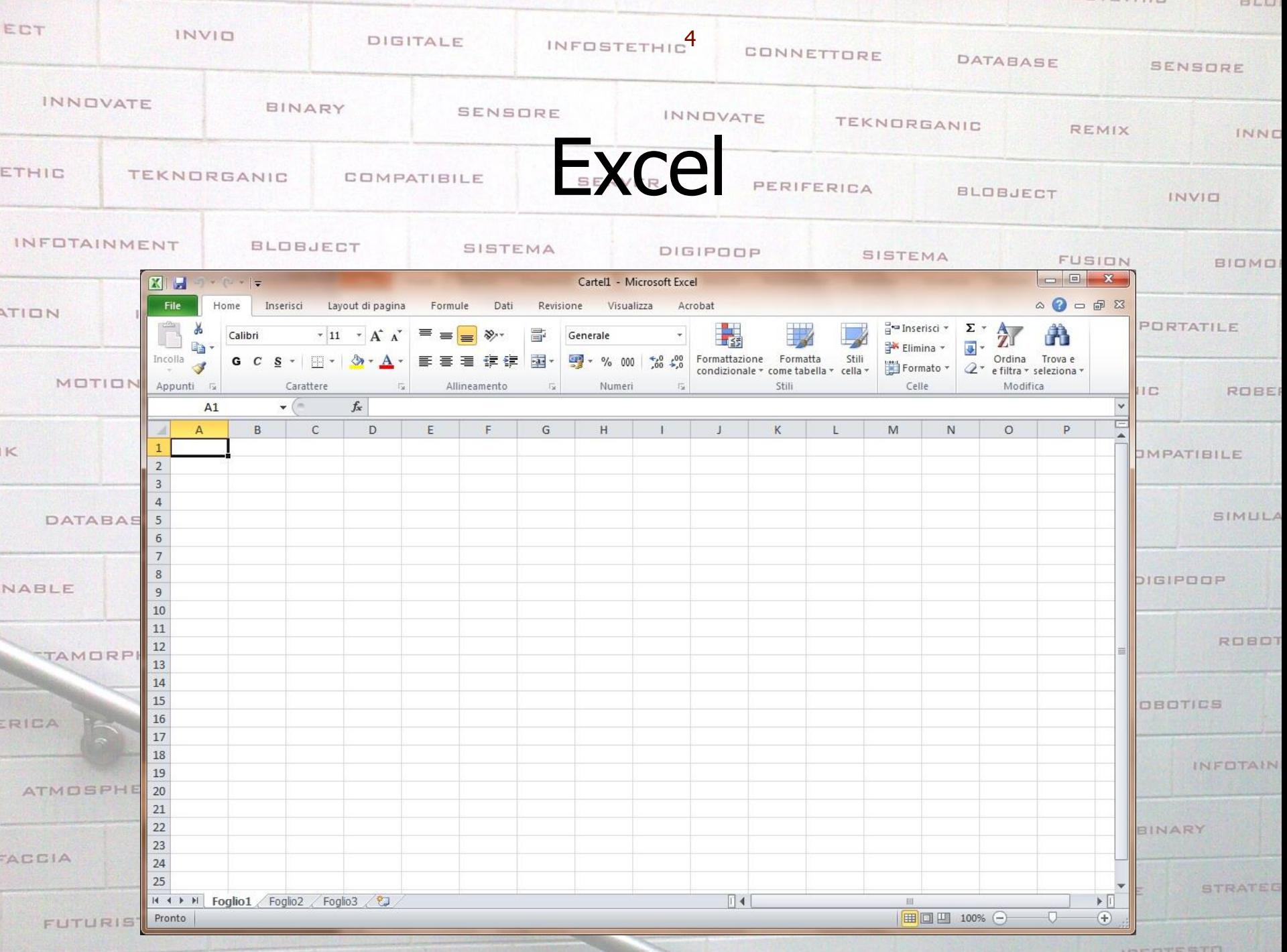

CURIDN

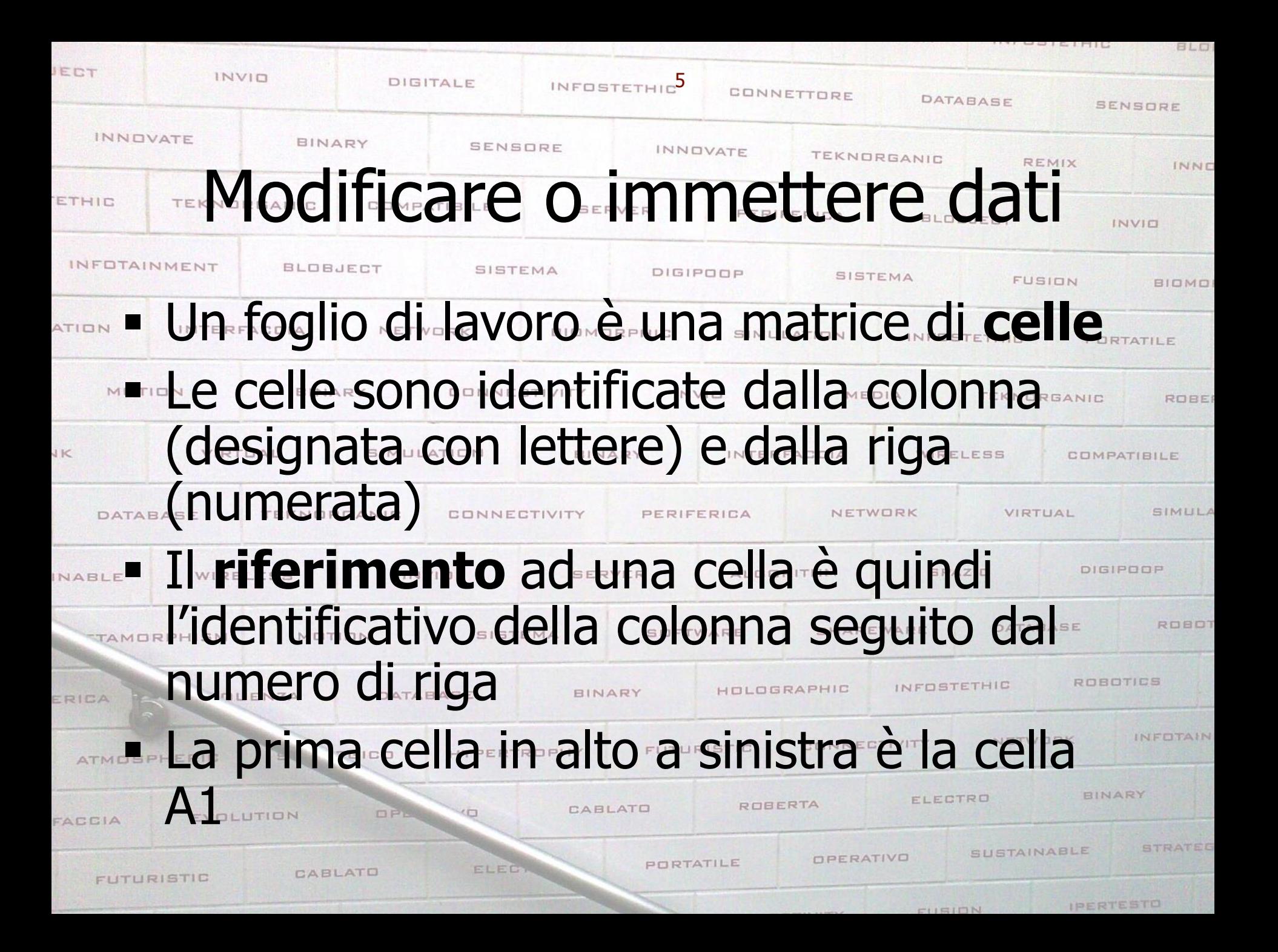

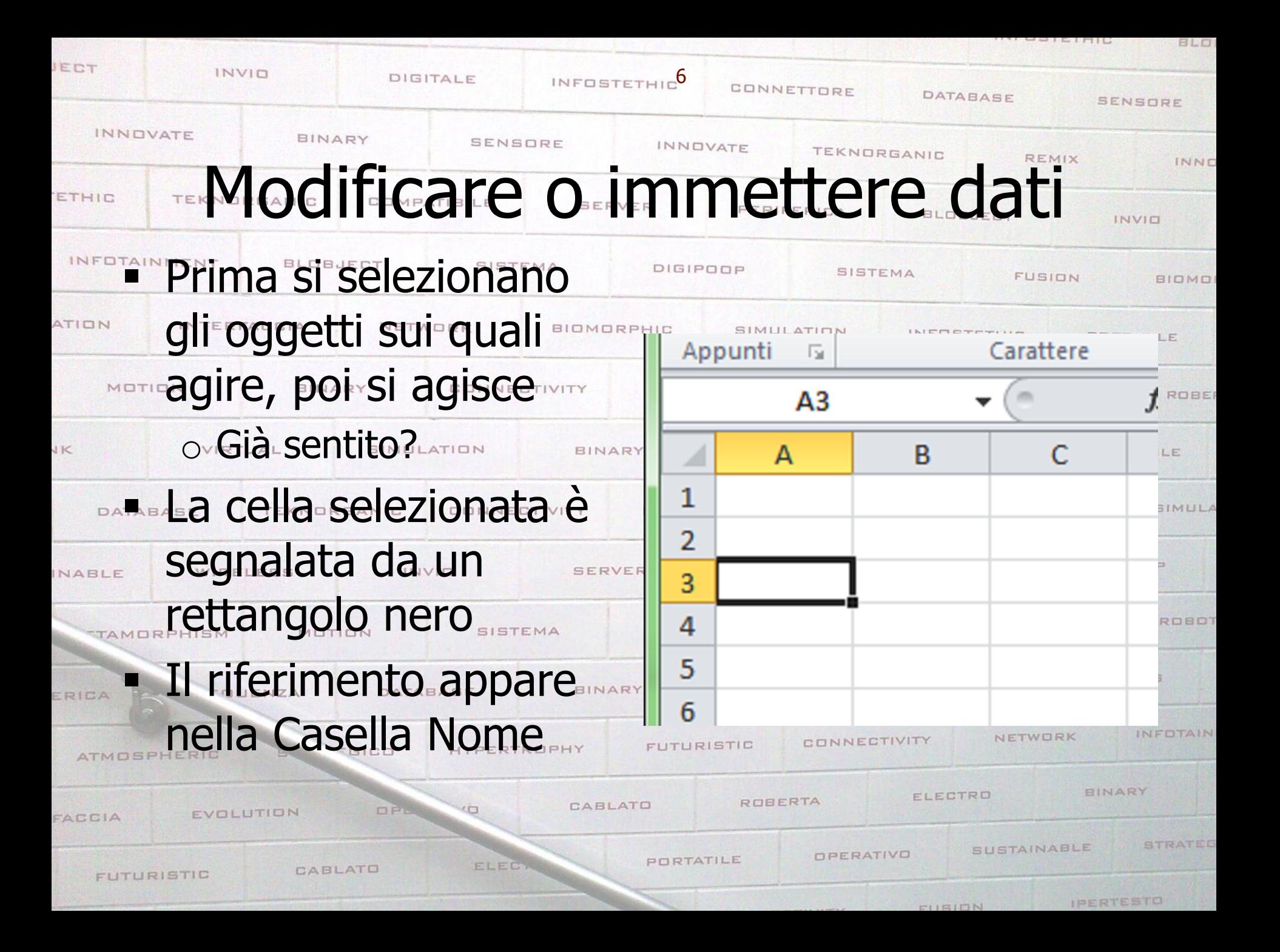

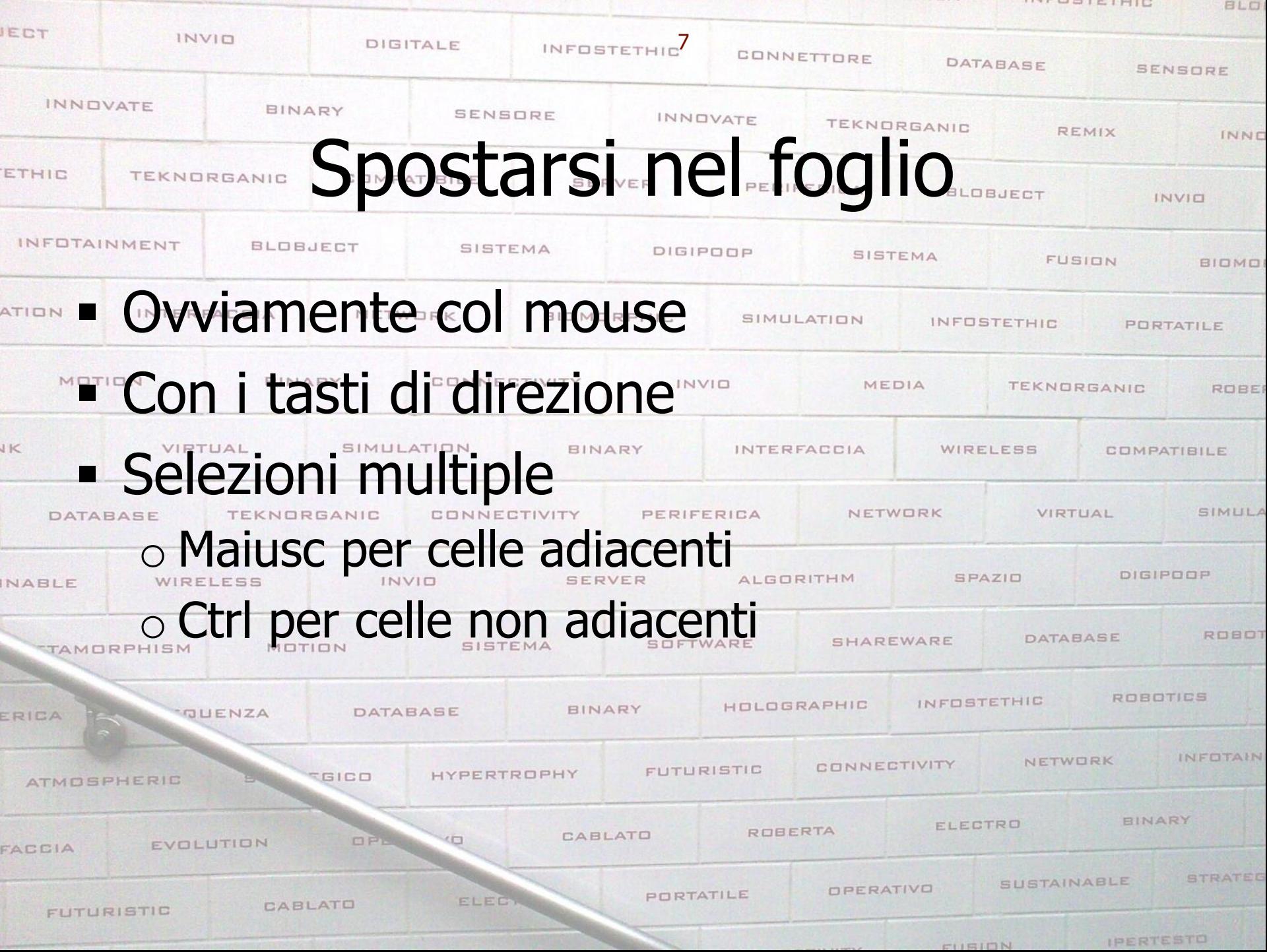

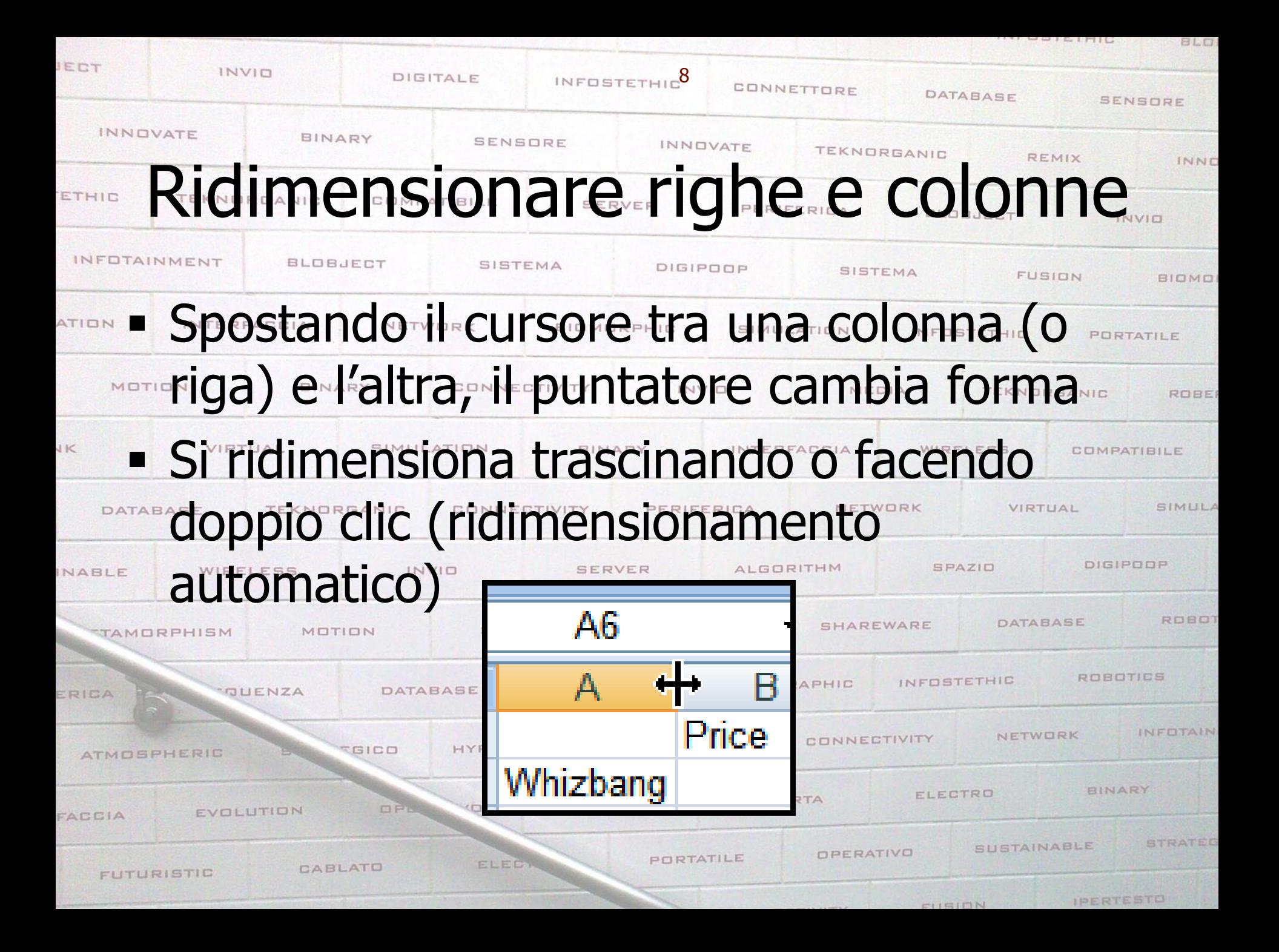

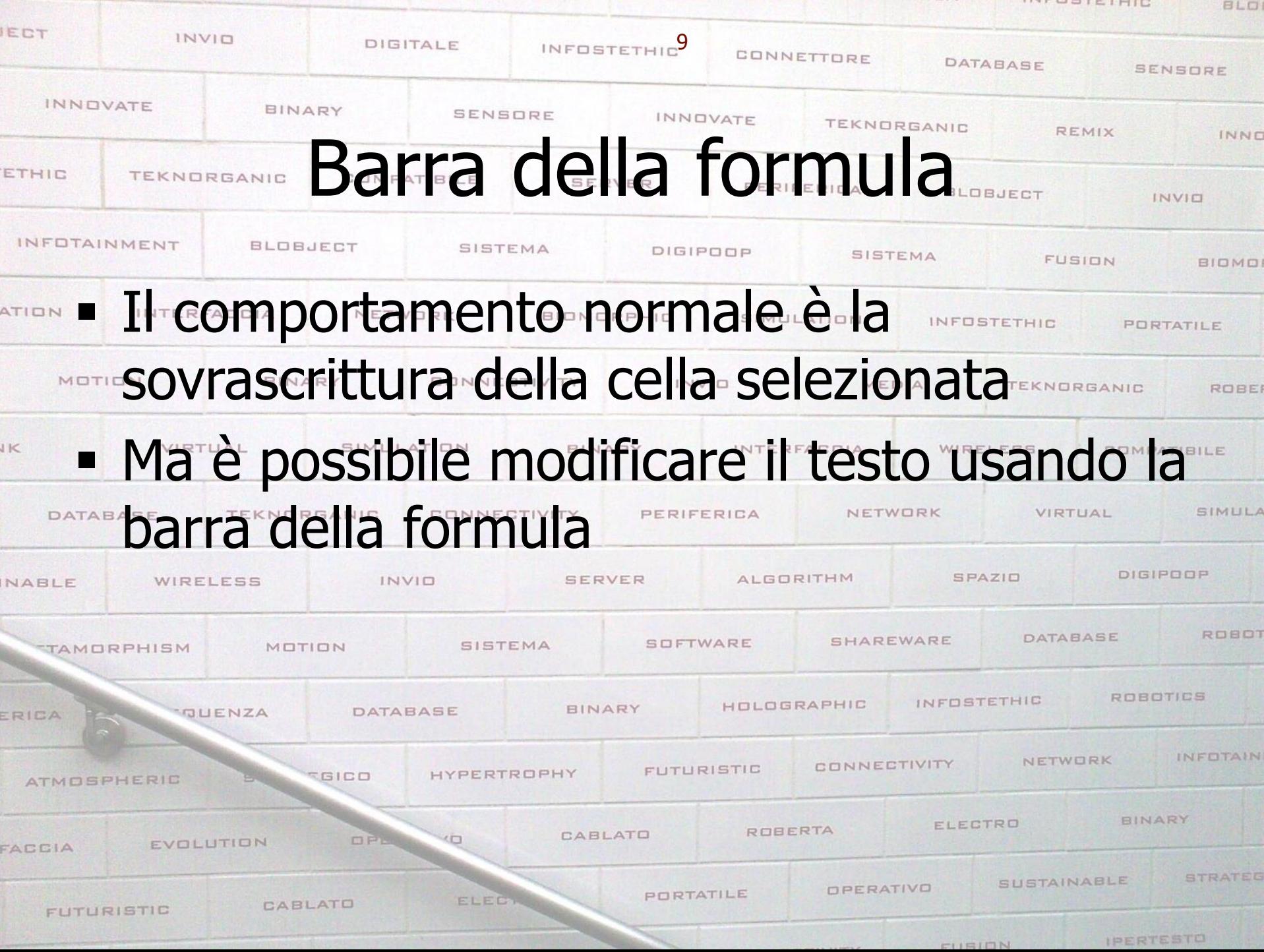

<u>in the set of the set of the set of the set of the set of the set of the set of the set of the set of the set o</u>

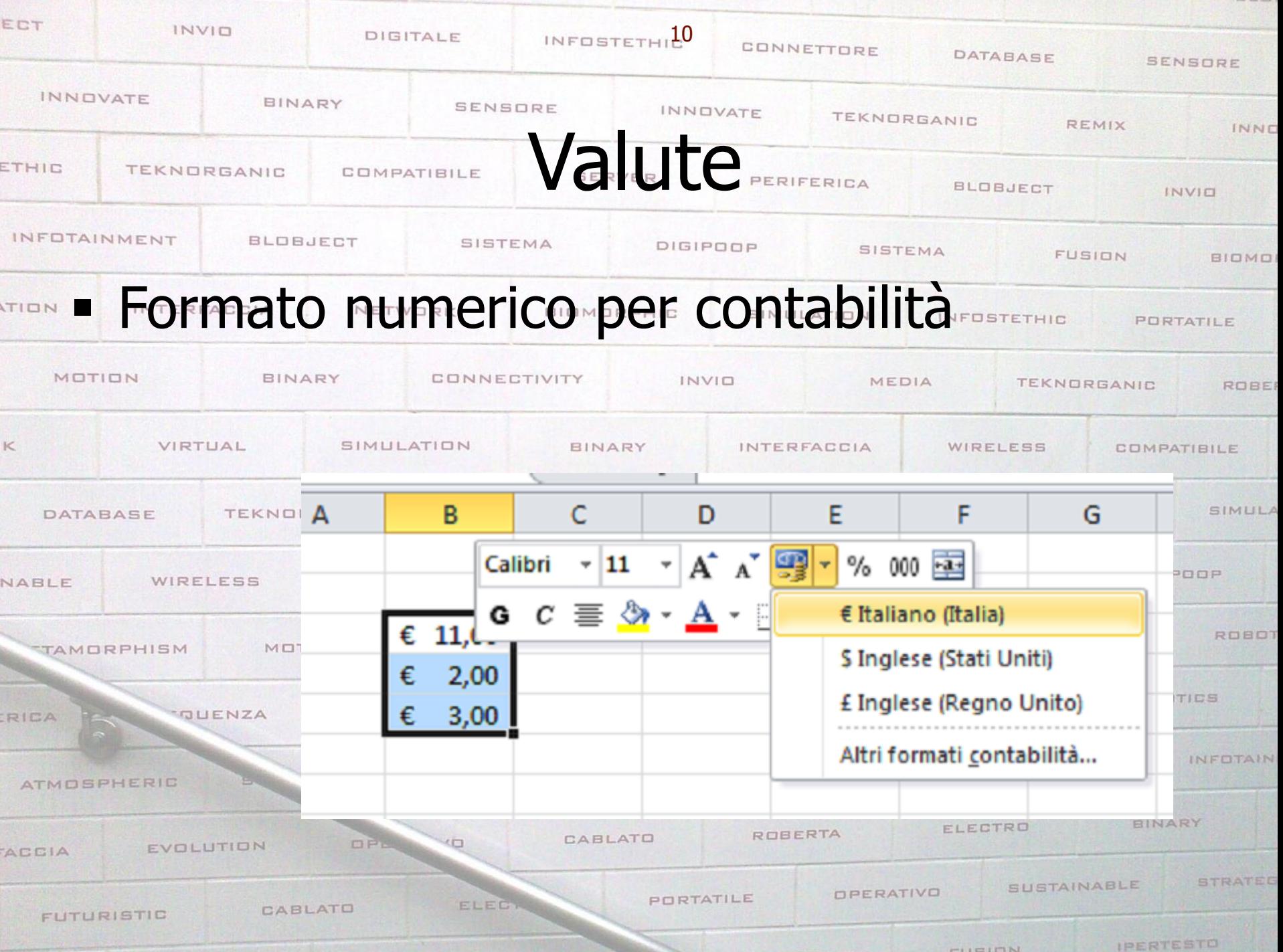

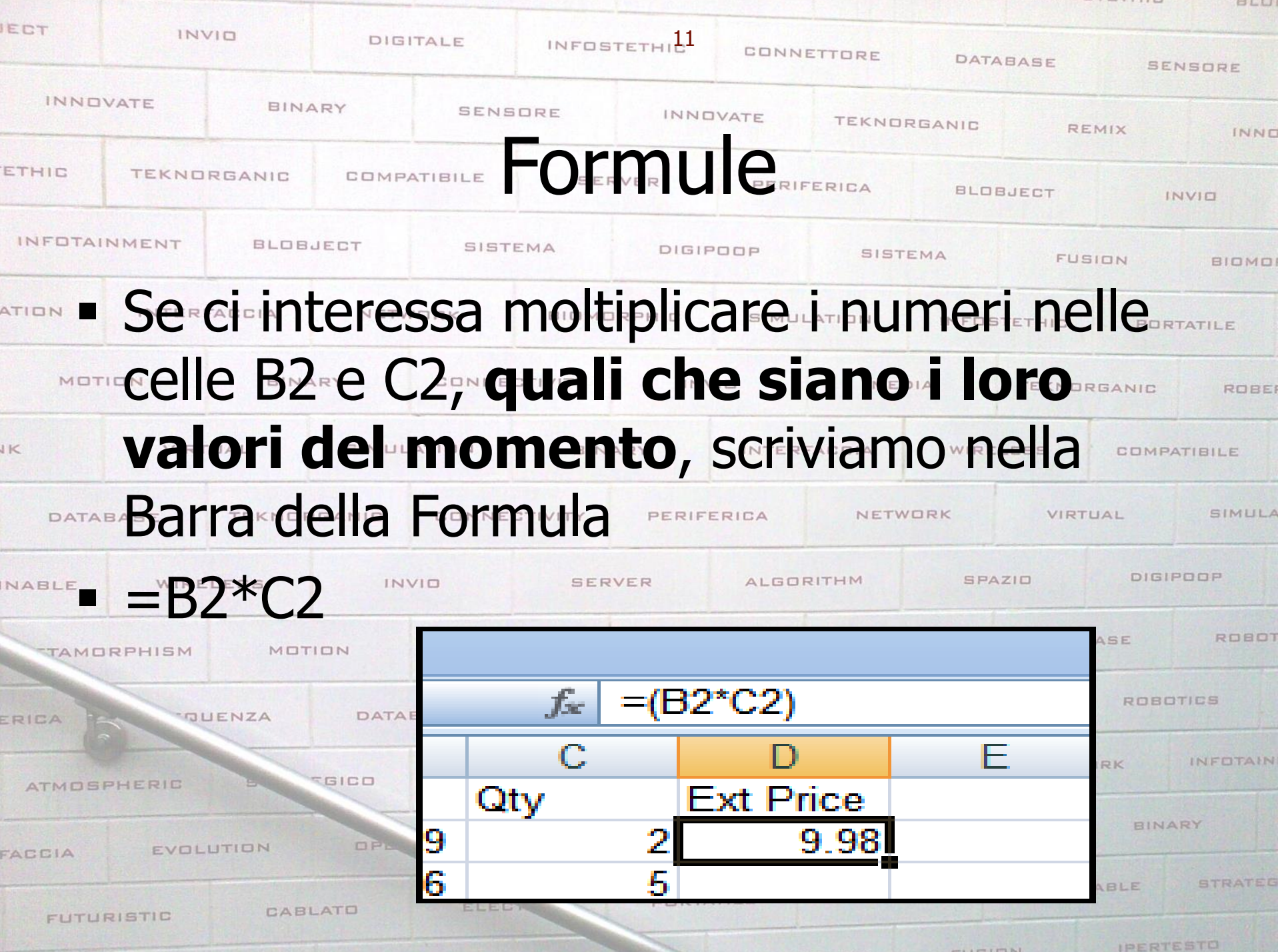

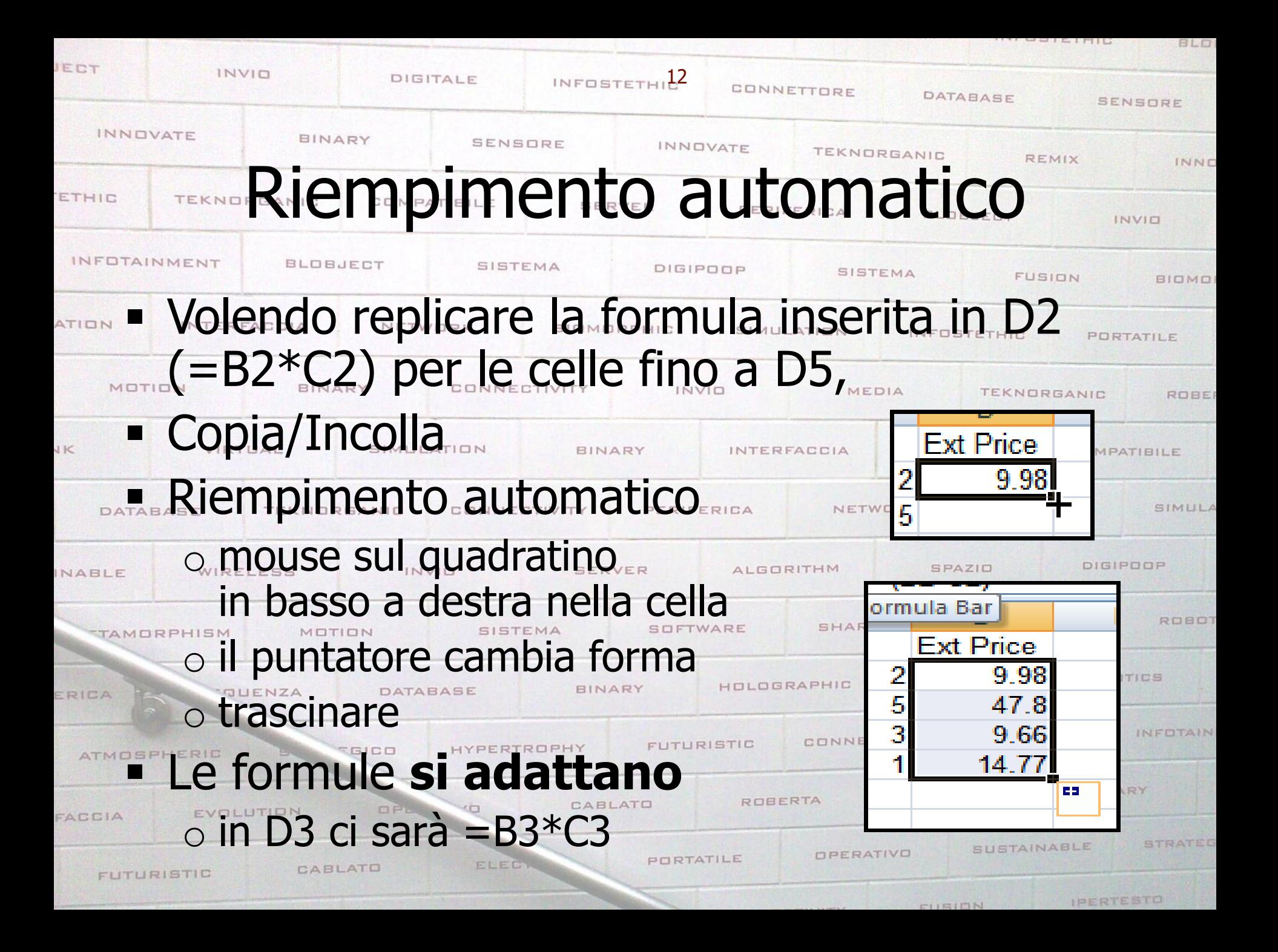

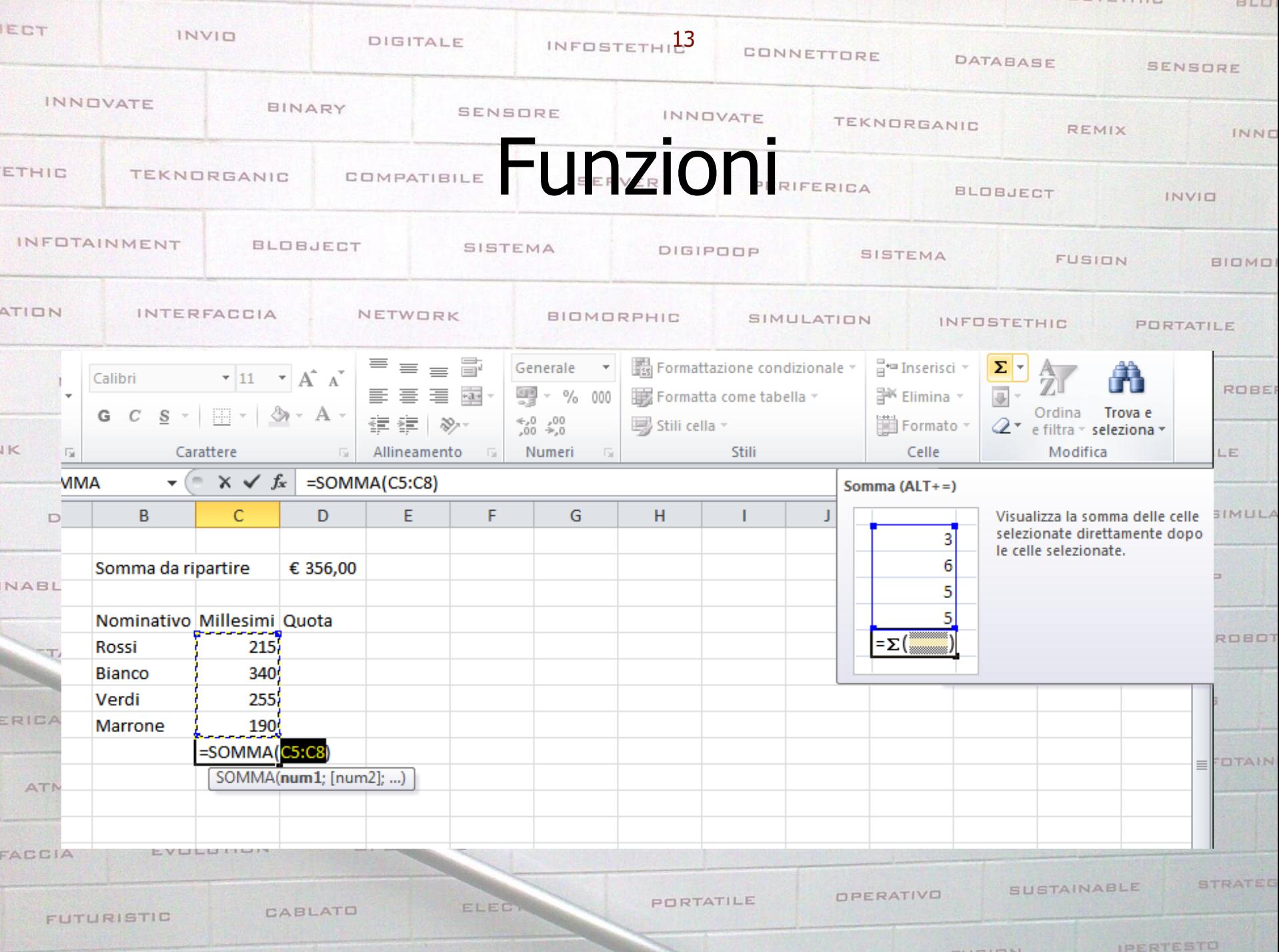

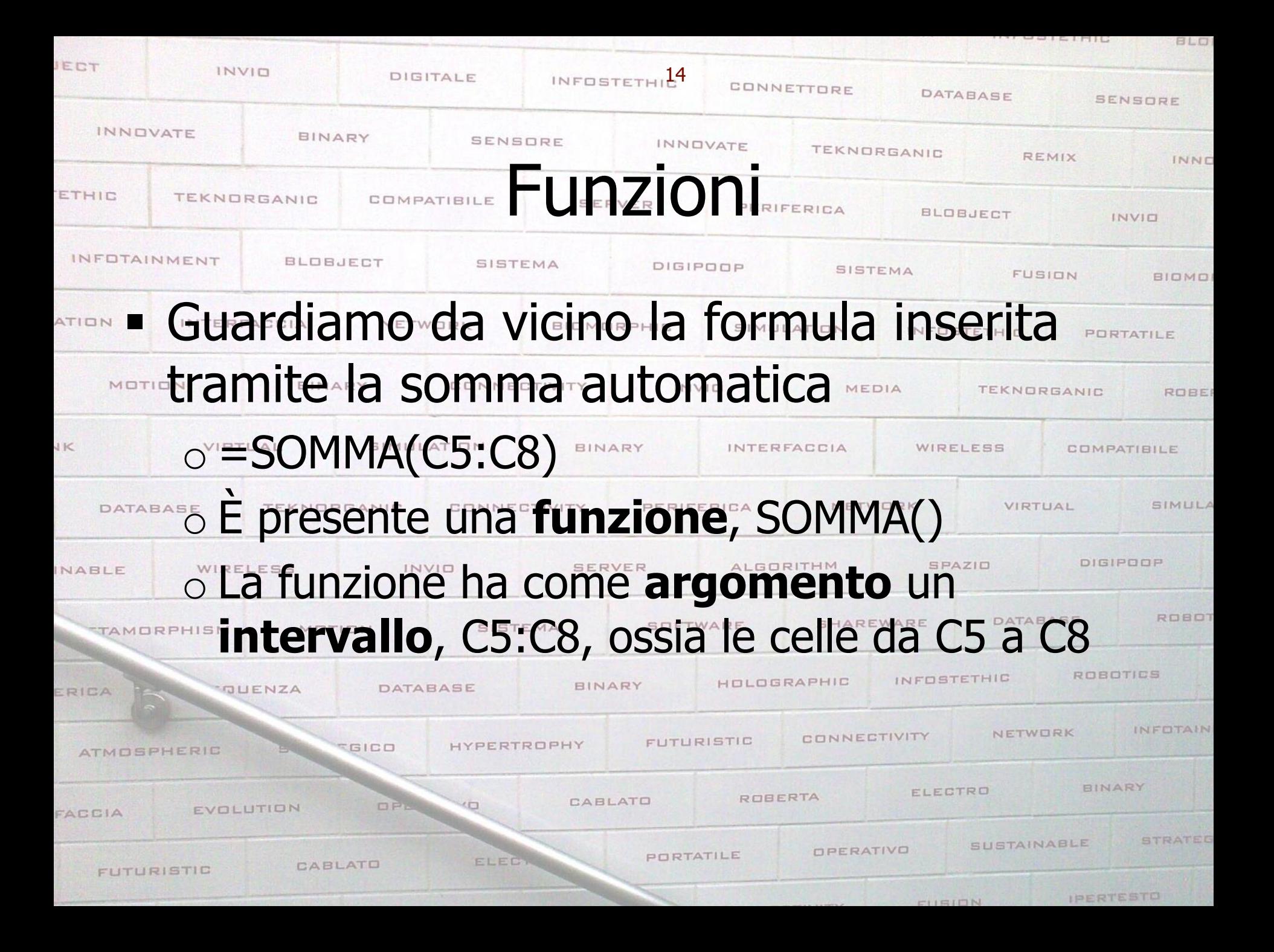

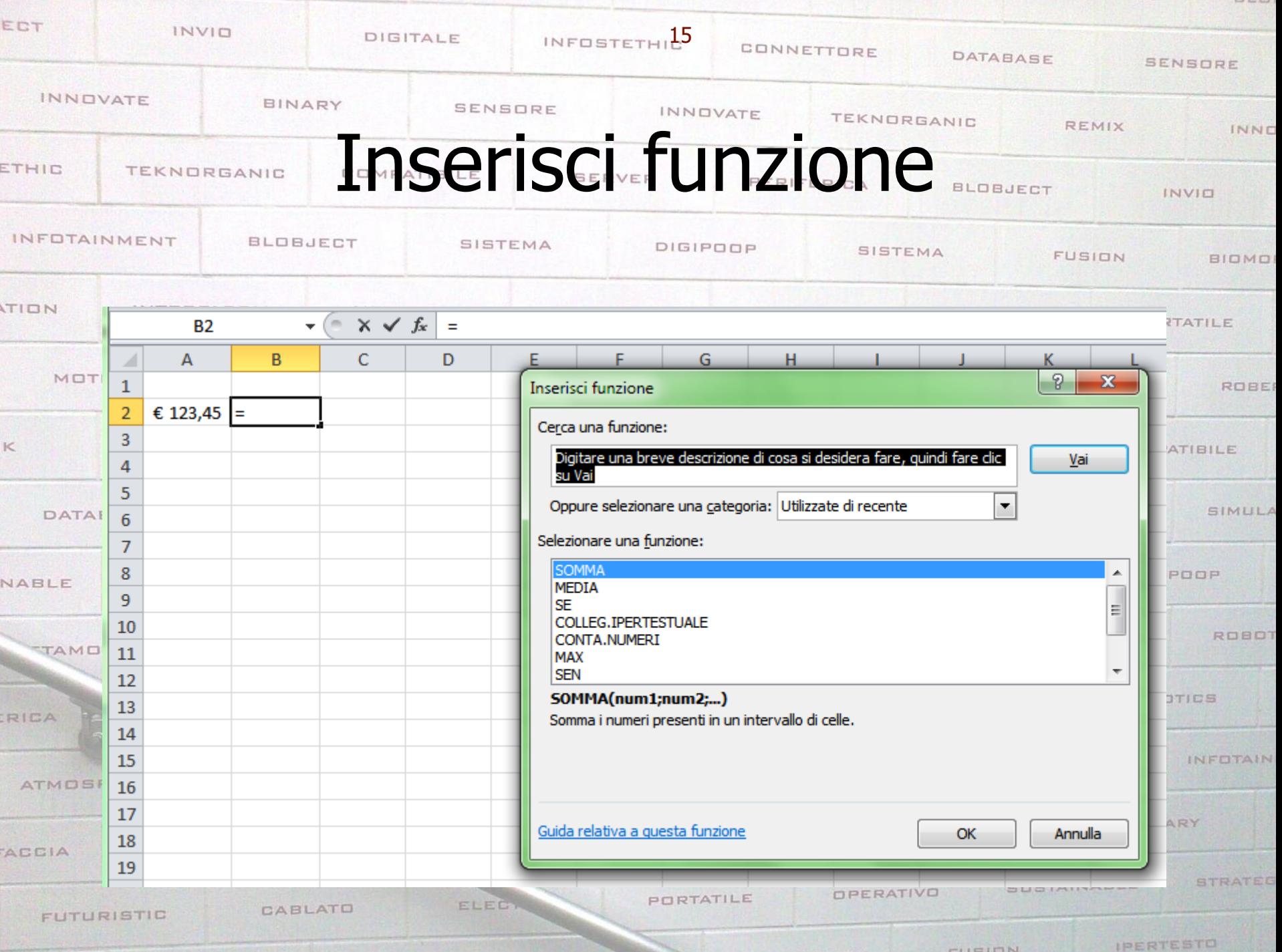

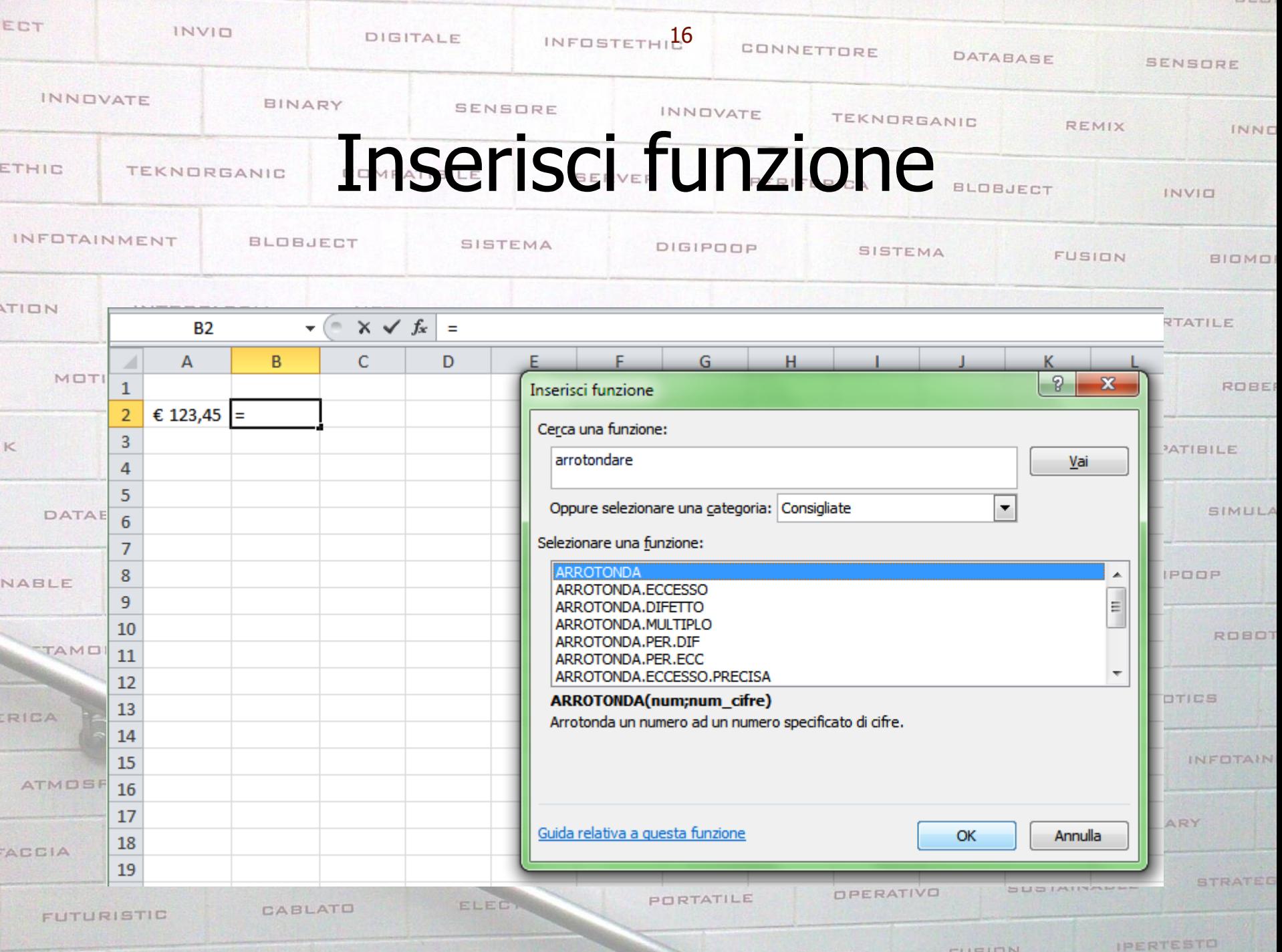

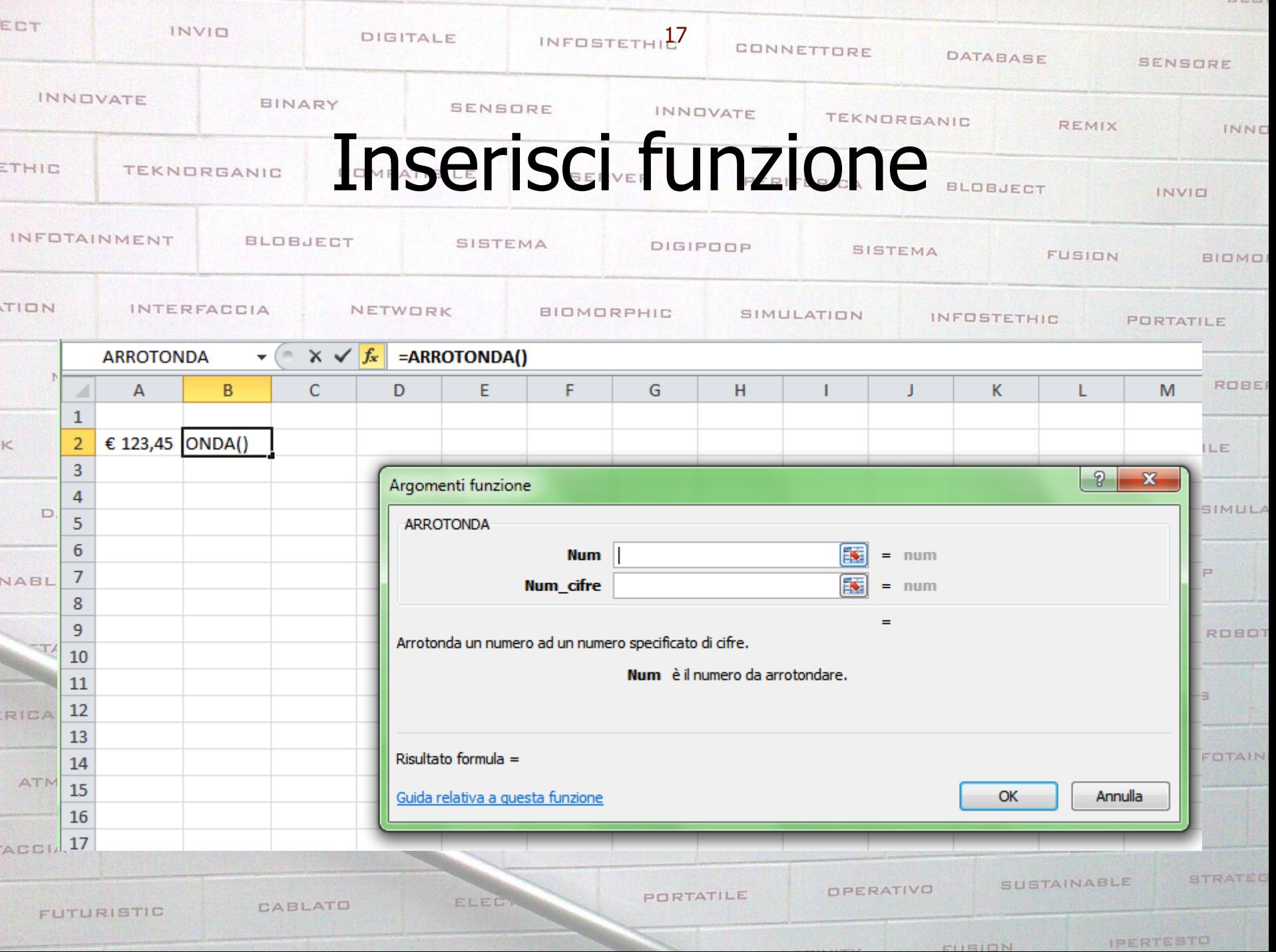

![](_page_17_Picture_1.jpeg)

![](_page_18_Picture_1.jpeg)

![](_page_19_Picture_1.jpeg)

![](_page_20_Picture_17.jpeg)

## Selezionando una o più celle, e spostando Morriel puntatore sul bordo, le si può trascinare

![](_page_20_Picture_18.jpeg)

![](_page_21_Picture_14.jpeg)

![](_page_22_Picture_1.jpeg)

![](_page_23_Picture_6.jpeg)

![](_page_24_Picture_12.jpeg)

![](_page_25_Picture_26.jpeg)

![](_page_26_Picture_36.jpeg)

![](_page_27_Figure_0.jpeg)

![](_page_28_Picture_35.jpeg)

![](_page_29_Picture_38.jpeg)

![](_page_30_Figure_0.jpeg)

![](_page_31_Picture_28.jpeg)

![](_page_32_Picture_28.jpeg)

![](_page_33_Picture_71.jpeg)

 $-271 - 675$ 

![](_page_34_Figure_0.jpeg)

![](_page_35_Picture_16.jpeg)

 $\begin{array}{c} 1 & 1 & 2 & 3 \end{array}$ 

![](_page_36_Picture_19.jpeg)

![](_page_37_Figure_0.jpeg)

![](_page_38_Picture_18.jpeg)

The transport of the first of the team

 $1.77.14$ 

![](_page_39_Picture_17.jpeg)

![](_page_40_Picture_5.jpeg)

ENTERTE STO

![](_page_41_Figure_0.jpeg)

![](_page_42_Picture_15.jpeg)

![](_page_43_Picture_0.jpeg)

![](_page_44_Picture_17.jpeg)

**STATISTICS** 

![](_page_45_Picture_7.jpeg)

![](_page_45_Picture_8.jpeg)

![](_page_46_Picture_1.jpeg)

![](_page_47_Picture_85.jpeg)

864.122.591

872.622.910

869.199.286

HYP

**VO** 

49.957.213

52.206.876

52.178.065

Limited for a

Ó

750.000.000

700.000.000 650.000.000

CABLATO ELEED **FUTURISTIC** 

EVOLUTION

ATMOSPHERIC

FACCIA

**SICO** 

OPE

CURION

 $1\quad 2\quad 3\quad 4\quad 5\quad 6\quad 7\quad 8\quad 9\quad 10\quad 11\quad 12\quad 13$ 

Numero di passeggeri

0

IPERTESTO

С

DTAIN

RATEG

![](_page_48_Figure_0.jpeg)

![](_page_49_Figure_0.jpeg)

![](_page_50_Figure_0.jpeg)

CURION

**IPERTESTO** 

![](_page_51_Figure_0.jpeg)

![](_page_52_Figure_0.jpeg)

![](_page_53_Figure_0.jpeg)

![](_page_54_Picture_4.jpeg)

![](_page_55_Picture_5.jpeg)

**INTORICIAIC** 

![](_page_56_Picture_22.jpeg)

![](_page_57_Figure_0.jpeg)

![](_page_58_Picture_5.jpeg)

![](_page_58_Picture_6.jpeg)

![](_page_59_Figure_0.jpeg)

![](_page_60_Picture_17.jpeg)

![](_page_61_Figure_0.jpeg)

![](_page_62_Figure_0.jpeg)

![](_page_63_Figure_0.jpeg)

![](_page_64_Picture_20.jpeg)

THE RESERVE THE PROPERTY OF STATE OF THE RESERVE TO A RESERVE TO A RESERVE TO A RESERVE TO A RESERVE TO A RESERVE TO A RESERVE TO A RESERVE TO A RESERVE TO A RESERVE TO A RESERVE TO A RESERVE TO A RESERVE TO A RESERVE TO A

**BLO**